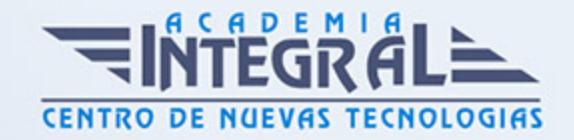

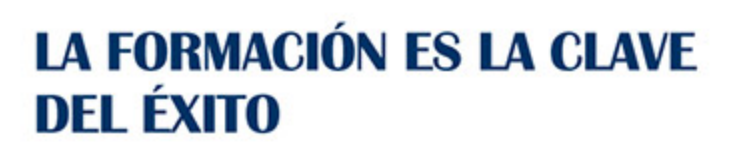

...............

# Guía del Curso Técnico Profesional en Nominaplus 2015

Modalidad de realización del curso: A distancia y Online Titulación: Diploma acreditativo con las horas del curso

# **OBJETIVOS**

Este curso de materiales permite al alumnado la adquisición de las competencias esenciales para realizar labores de administración, asesoría y gestión de las nóminas en el ámbito empresarial. A lo largo del itinerario el alumno/a podrá conocer técnicas de control salarial, gestión de ficheros, convenios, elaboración de informes, etc., conociendo el entorno y las aplicaciones del software Nominaplus 2015.

# CONTENIDOS

# MÓDULO 1. NOMINAPLUS 2015

#### UNIDAD DIDÁCTICA 1. ENTORNO DE TRABAJO

- 1. Acceso
- 2. Área de trabajo

## UNIDAD DIDÁCTICA 2. GLOBAL

1. Fecha de Trabajo

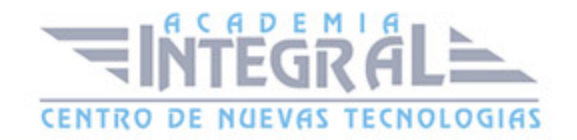

- 2. Empresas
- 3. Salir

#### UNIDAD DIDÁCTICA 3. TABLAS GENERALES

- 1. Introducción
- 2. Municipios
- 3. Provincias
- 4. Comunidades Autónomas
- 5. Países
- 6. Calendario Oficial (BOE)
- 7. Conceptos Control de Ausencias
- 8. Vías Públicas
- 9. Actividades
- 10. Bancos
- 11. Delegaciones Hacienda
- 12. Administraciones Hacienda
- 13. Entidades de Accidentes
- 14. CNAE

#### UNIDAD DIDÁCTICA 4. TABLAS SS/RETENCIONES

- 1. Introducción
- 2. Régimen General
- 3. Régimen de Autónomos
- 4. Régimen Especial Agrario
- 5. Bonificaciones y Reducciones
- 6. Epígrafes de Accidentes
- 7. Tablas IRPF
- 8. Aportaciones Empresariales (FLC1)
- 9. Tarifas de Códigos CNAE AT/EP
- 10. Códigos de Ocupación
- 11. EPSV (Geroa)

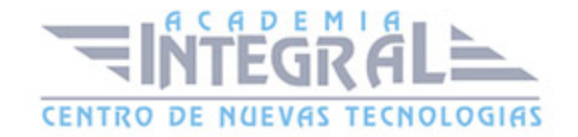

#### 12. Conceptos retributivos

# UNIDAD DIDÁCTICA 5. TABLAS RRHH

- 1. Introducción
- 2. Niveles de Estudios
- 3. Estudios Académicos
- 4. Estudios Complementarios
- 5. Idiomas
- 6. Niveles de Responsabilidad
- 7. Calificación de Evaluación
- 8. Factores de Evaluación

#### UNIDAD DIDÁCTICA 6. CONVENIOS

- 1. Introducción
- 2. Datos Convenio
- 3. Categorías
- 4. Paso de Datos
- 5. Actualizar Tablas Salariales
- 6. Importar convenios

#### UNIDAD DIDÁCTICA 7. CONTRATOS

- 1. Introducción
- 2. Datos Contratos
- 3. Emisión
- 4. Contratos S. S.
- 5. Contrat@
- 6. Contratos en Grupo

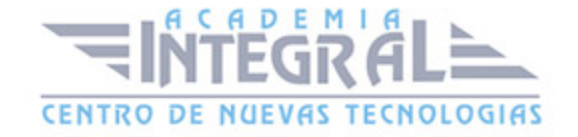

# UNIDAD DIDÁCTICA 8. EMPRESAS

- 1. Introducción
- 2. Cuentas Bancarias
- 3. Centros de Trabajo
- 4. Datos Nómina
- 5. Paso de Datos
- 6. Costes de Empresa

#### UNIDAD DIDÁCTICA 9. TRABAJADORES

- 1. Introducción
- 2. Datos de Trabajadores
- 3. Gestión Vacaciones/Ausencias
- 4. Cálculo Automático IRPF
- 5. Certfic@2

## UNIDAD DIDÁCTICA 10. NÓMINAS

- 1. Introducción
- 2. Incidencias/ E. R. E
- 3. Cálculo
- 4. Nóminas
- 5. Pagos
- 6. Acumulados de Retenciones
- 7. Paso a contabilidad
- 8. Memento NominaPlus

# UNIDAD DIDÁCTICA 11. IMPRESOS OFICIALES

1. Introducción

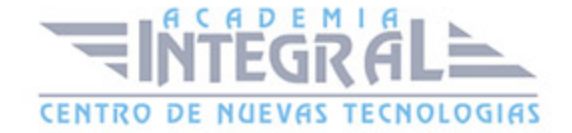

- 2. Partes
- 3. Seguros Sociales
- 4. Modelos de Hacienda
- 5. Certificados de Empresa
- 6. Liquidación Complementaria
- 7. G-1 (Geroa)
- 8. Cret@
- 9. Conceptos retributivos abonados (CRA)

#### UNIDAD DIDÁCTICA 12. INFORMES

- 1. Introducción
- 2. Estadísticas e Informes
- 3. Informe de Plantilla Media
- 4. Gráficos

# UNIDAD DIDÁCTICA 13. ÚTIL

- 1. Introducción
- 2. Organización de Ficheros
- 3. Perfiles de Usuarios y Periféricos
- 4. Simulaciones
- 5. Entorno del Sistema
- 6. Avisos
- 7. Gestión del Conocimiento
- 8. Ir a escritorio Sage
- 9. Buscador Si on-line
- 10. Agenda
- 11. Inicializar Contrat@
- 12. Correo electrónico
- 13. Programa de mejora

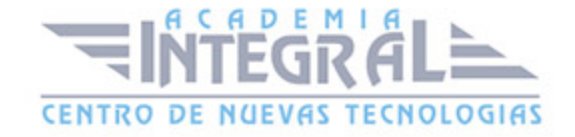

# UNIDAD DIDÁCTICA 14. COPIAS DE SEGURIDAD

- 1. Copias de Seguridad
- 2. Copiar
- 3. Recuperar

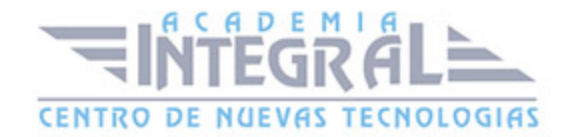

C/ San Lorenzo 2 - 2 29001 Málaga

T1f952 215 476 Fax951 987 941

#### www.academiaintegral.com.es

E - main fo@academiaintegral.com.es